# **COMPUTER GRAPHICS** THIRD CLASS

University of Diyala/ College of education for pure science / Computer science department

**01/04/2018**

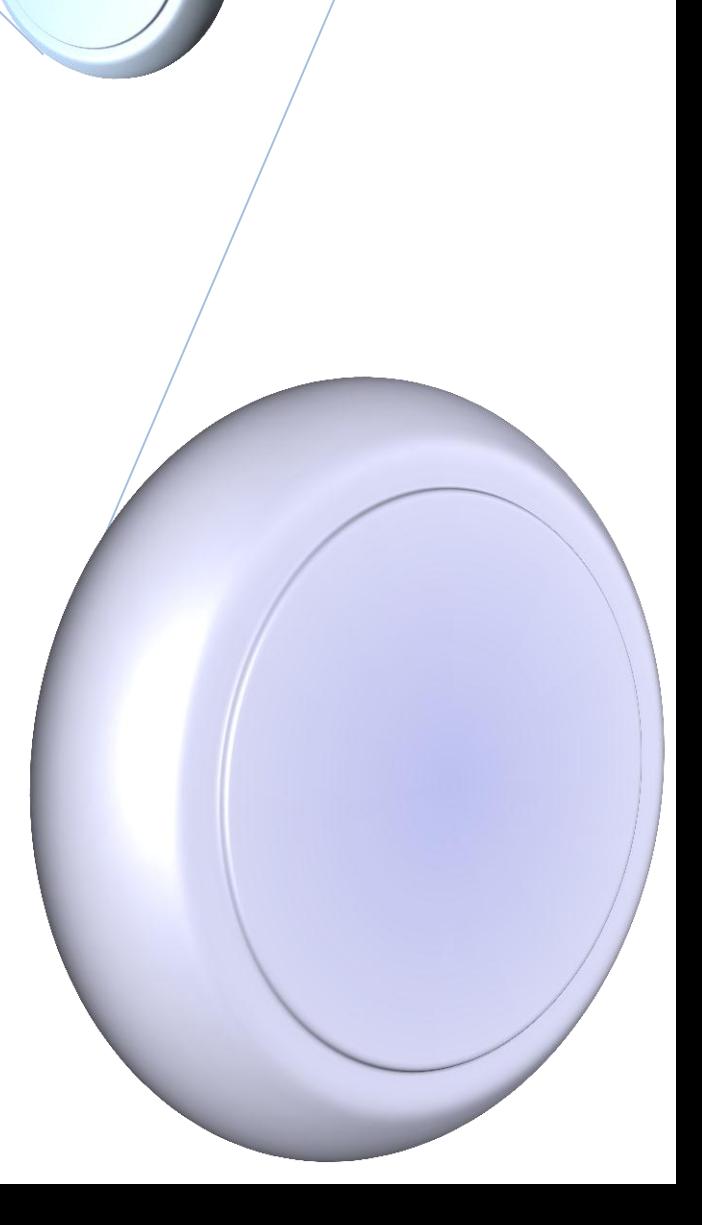

### *Clipping:*

Many graphics application programs give the user the impression of locking through a window at a very large picture. The program makes use of the scaling and translation techniques to generate a variety of different views of a single representation of a plan.

To display an enlarged portion of a picture, we must not only apply the appropriate scaling and translation but also identify the visible parts of the picture for inclusion in the displayed image.

Certain lines may lie partly inside the visible portion of the picture and partly outside.

The correct way to select visible information for display is to use clipping, a process which divides each element of the picture into its visible and invisible portions, allowing the invisible portion to be discarded.

### *1- Point Clipping*

Is to determine if a point  $(X, Y)$  is visible or not by a simple pair of inequalities:

$$
X \nleftarrow \leq X \leq X \nright
$$
\n
$$
Y \nleftarrow \leq Y \leq Y \nright
$$

Where X left , X right , Y bottom , Y top are the position of the edge of the screen. These inequalities provides us with a very simple method of clipping pictures on a point-by-point basis.

### *2- Line clipping*

It would be quit inappropriate to clip pictures by converting all picture elements into points and using point clipping, the clipping process would take far too long. We must instead attempt to clip large elements of the picture.

Figure ( 1 ) shows a number of different lines with respect to the screen :

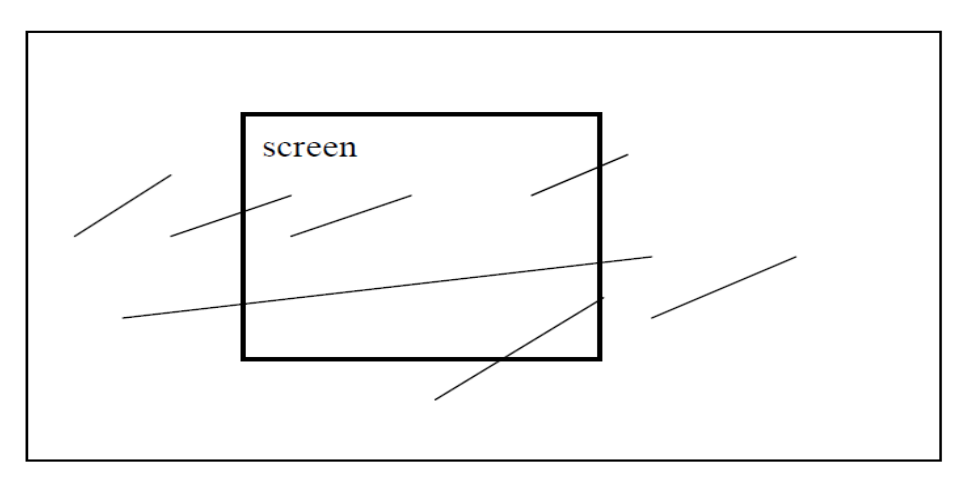

Figure  $-1$  –

# 2 COMPUTER GRAPHICS

Notice that those lines which are partly invisible are divided by the screen boundary into one or more invisible portions but into only one visible segment.

This means that the visible segment of a straight line can be determined simply by computing its two end points.

We divide the line clipping process into two phases :

- 1- Identify those lines which intersect the window and so need to be clipped
- 2- Perform the clipping

All line segments fall into one of the following clipping categories :

- **1** Visible: both end points of the line segment lie within the window
- **2** Not visible: the line segment definitely lies outside the window.

This will occur if the line segment from ( X1, Y1) to (X2 , Y2) satisfies any one of the following four inequalities:

X1 , X2 > X max , Y1 , Y2 > Y max

- $X1$ ,  $X2 < X$  min,  $Y1$ ,  $Y2 < Y$  min
- **3** Clipping candidate: the line is in neither category 1 nor category 2. Consider figure-2

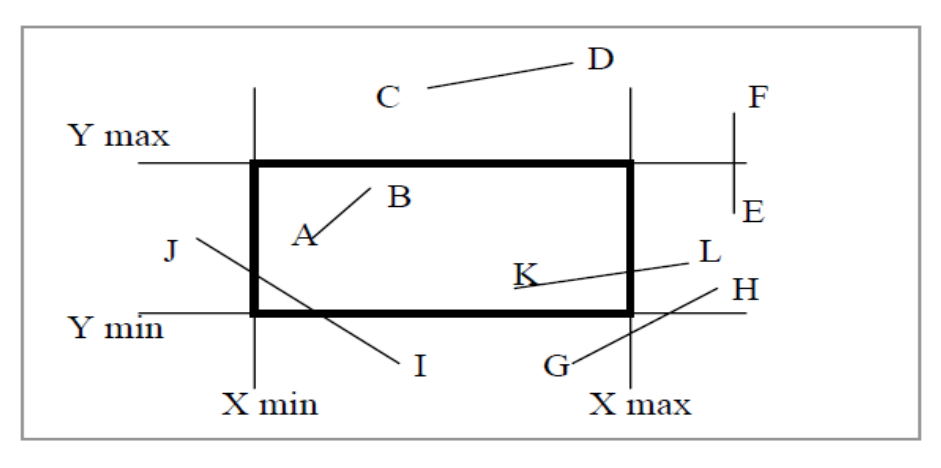

Figure  $-2$  -

Line segment AB is in category 1 (visible). Line segments CD and EF are in category 2 ( invisible) Line segments GH , IJ , KL are in category 3 (clipping candidate)

#### *Cohen – Sutherland algorithm*

This algorithm draws a part of picture inside the area of viewport whereas the rest of the picture which is outside viewport is clipped (is not appear on the screen). Clipping process needs a part of time when we use it with any program, because it needs a group of tests to specify what a part to display and what a part to be displayed and what part to be deleted. The algorithm proceeds in two steps:

1- Assign a 4-bit code to each endpoint of the line segments . The code is determined according to which of the following nine regions the endpoints lies in:

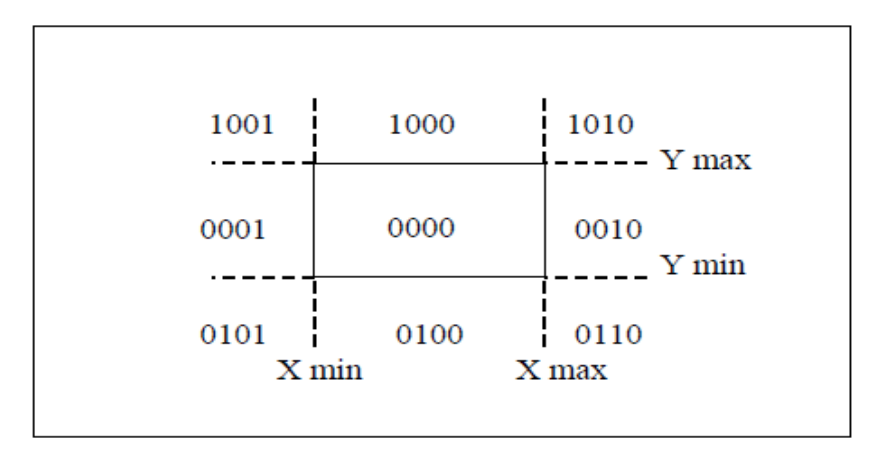

Starting from the leftmost bit, each bit of the code is set to true(1) or false(0) according to the schema:

Bit 1  $\equiv$  endpoint is above the window = sign ( Y – Ymax) Bit  $2 \equiv$  endpoint is below the window = sign (Ymin -Y) Bit  $3 \equiv$  endpoint is to the right of the window = sign (X - Xmax) Bit  $4 \equiv$  endpoint is to the left of the window = sign (Xmin - X)

Note: sign  $(a)=1$  if a is positive,  $=0$  otherwise

2- The line segment is visible if both endpoint codes are 0000 The line segment is not visible if the logical AND of the codes is not 0000 The line segment is candidate for clipping if the logical AND of the endpoint codes is 0000 We now decide whether the line candidate for clipping either intersect the window and so is to be clipped or don't intersect the window and so is not displayed.

The point of intersection of the line segment with an extended window edge, each of the four directions is tested in the order : left, right, top, bottom. The part of the line that is clearly outside is discarded.

## 4 COMPUTER GRAPHICS

To calculate the point of intersection of the line segment with the window border, the point-slope formula is used. If M is the slope of a line segment between ( X1,Y1) and (X2,Y2) , then if X1≠X2 :- M= (Y2-Y1) / (X2-X1) for any other point  $(X, Y)$  on the line :- M= $(Y-Y1) / (X-X1)$ 

If we are testing against a left or right direction the X value is known (left or right) edge value. This X value is substituted into the equation :

 $Y=M * (X-X1) + Y1$ 

If we are testing against a top or bottom, the Y value is known and substituted into:

X= (1/M) \* ( Y-Y1 ) + X1

#### **The Cohen Algorithm:**

1-Determine the endpoint ( X1 , Y1 ) code1

If X1<Xmin Then If Y1>Ymax Then code1=1001 If (Y1<Ymax) And (Y1>Ymin) Then code1=0001 If Y1<Ymin Then code1=0101 End IF

If X1>Xmax Then

If Y1>Ymax Then code1=1010 If (Y1<Ymax) And (Y1>Ymin) Then code1=0010 If Y1<Ymin Then code1=0110 End IF

If ( $X1 \leq X$ max) And ( $X1 \geq X$ min) Then

If Y1>Ymax Then code1=1000 If (Y1≤Ymax) And (Y1≥Ymin) Then code1=0000 If Y1<Ymin Then code1=0100 End IF

2- Determine the endpoint (X2,Y2) code2 [ as code1]

3-Determine the visibility of the line

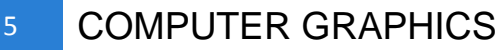

If  $code1 = code2 = 0000$  then the line is visible; draw the line If code1 And code2 <> 0000 then the line is not visible If code1 And  $code2 = 0000$  then the line is candidate for clipping

4- Calculate the intersection points of the candidate lines with the window :

 $M = \Delta Y / \Delta X$ 

Left : (XL,YS) : YS= M ( XL-X1)+Y1 ; M  $\neq \infty$ Right : (XR,YS) : YS= M ( XR-X1)+Y1 ; M  $\neq \infty$ Top :  $(XS, YT)$  :  $XS=1/M (YT-Y1)+X1$ ;  $M \neq 0$ Bottom : (XS,YB) : XS=1/M (YB-Y1)+X1 ; M ≠ 0

If the candidates is outside the boundary of the window then it is Rejected. **Notes**:

1- If M=∞ we don't calculate the intersection points with the left edge and right edge because the line is parallel to them, we only calculate the intersection points with the top edge and bottom edge.

2- If M=0 we don't calculate the intersection points with the top edge and bottom edge because the line is parallel to them, we only calculate the intersection points with the left and right edge.

```
Example 1 : If the clipping window is XL=-4 ; XR=4 ; YB=-4Clip the lines KL=(4,5)-(6,5) and AB=(1,1)-(1,3)Solution 1 :
For the line KL:code1 of (4,5) is 1000
                   code2 of (6,5) is 1010
                  code1 And code2 : 1000 And 1010 = 1000 (not zero)
```
then the line KL is not visible

For the line AB : code1 of (1,1) is 0000 code2 of (1,3) is 0000 code1 And code2 : 0000 And 0000 = 0000 ( zero) then the line AB is visible

6 COMPUTER GRAPHICS

**Example 2:** Consider the clipping window

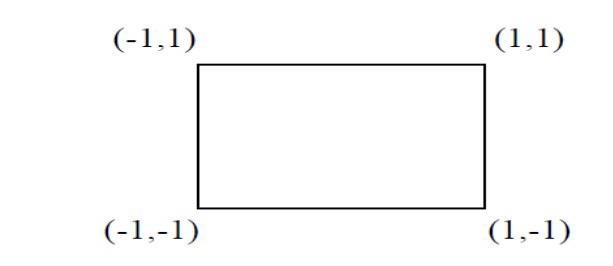

clip the line  $(-3/2, 1/6) - (1/2, 3/2)$ 

Solution 2 :

Code1 of (- 3/2 , 1/6) is 0001 Code2 of ( 1/2 , 3/2) is 1000

Code1 And Code2 : 0001 And 1000=0000

Then the line is candidate for clipping

We must calculate the intersection points:

 $M= 1.34 / 2 = 0.6$ Left intersection : XL=-1

YL=0.6 (-1-(-3/2))+1/6=1/2

Then ( -1, 0.5) is the first point of intersection

Right intersection : XR=1

 $YR=0.6$   $(1-(-3/2))+1/6=1.8$ Then ( 1, 1.8) is rejected

Top intersection : YT=1

 $XT = 1.6 (1 - 1/6) + (-3/2) = -1/4$ Then (-1/4,1) is the second point of intersection

Bottom intersection : YB=-1

 $XB = 1.6$  (-1 - 1/6) + (- 3/2) = - 3.25

Then (-3.25 ,-1) is rejected